## **Moovly Basic Features**

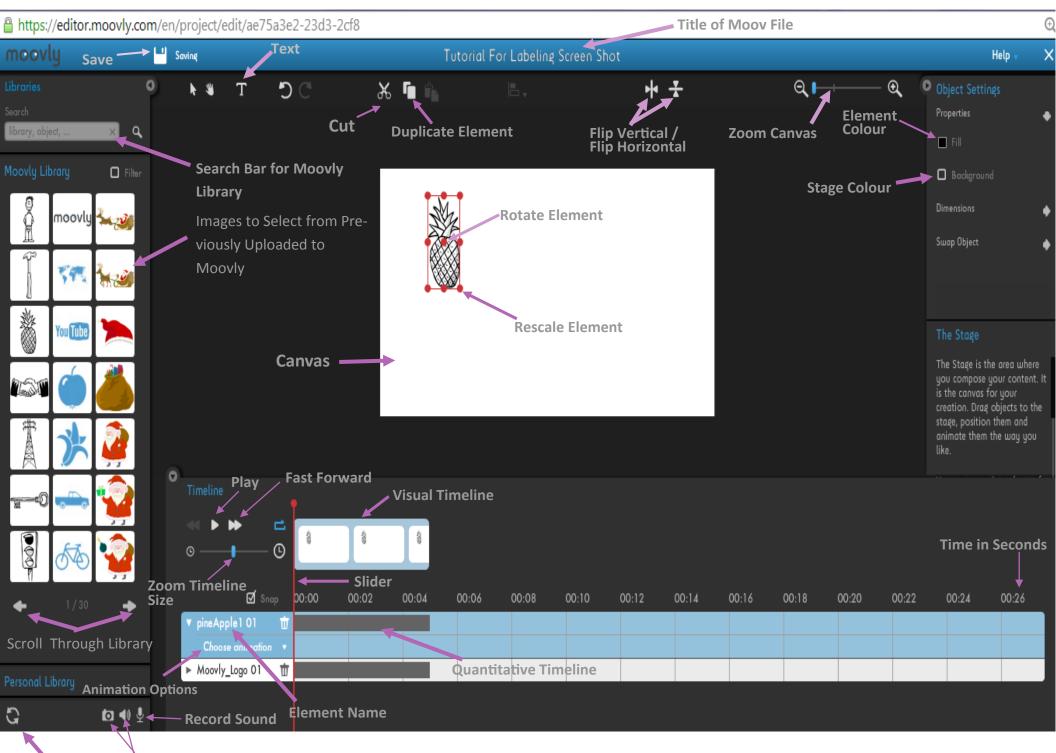

Refresh Page Import Image or Sound from Computer